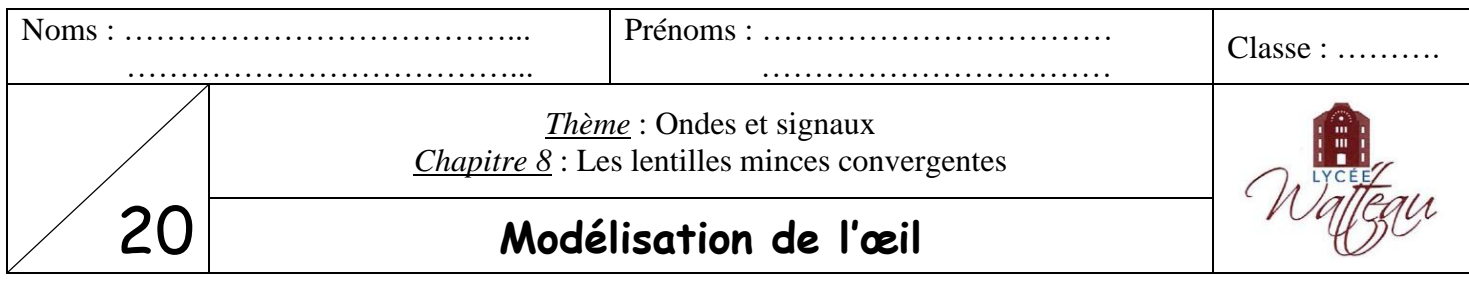

# **I L'œil et sa modélisation**

*Activité 1* **:** L'accommodation

Pointer les deux index : l'un à 20 cm de l'œil et l'autre à 1 m, le bras tendu. Observer en fermant un œil un doigt, puis l'autre, puis les deux.

- *1) Est-il possible de voir les deux doigts de façon nette en même temps ?* ………………………………………
- *2) Après avoir fixé un index, lorsque le regard se porte sur l'autre, la netteté est-elle immédiate ?* ……………………………………
- *3) Est-ce l'index le plus proche ou le plus éloigné qui demande un « effort » à l'œil pour le voir net ?*

…………………………………………………………………………………………………………………….

## *Activité 2* **:** Maquette de l'œil

On dispose d'une maquette de l'œil au bureau qui observe un objet éloigné, puis un objet proche.

- *4) Sur quelle partie de l'œil se forme l'image ?* ……………………………………………………………
- *5) Comment est l'image par rapport à l'objet lumineux observé ?*
- …………………………………………………………………………………………………………………….
	- *6) Compléter le texte suivant :*

Lorsqu'on a rapproché l'objet lumineux de l'œil, l'image formée au fond de l'œil est devenue ……………… et plus …………………… Pour qu'elle soit à nouveau nette, avec les seringues on a ………………………… une partie de l'œil, appelée le …………………………… C'est **l'accommodation**.

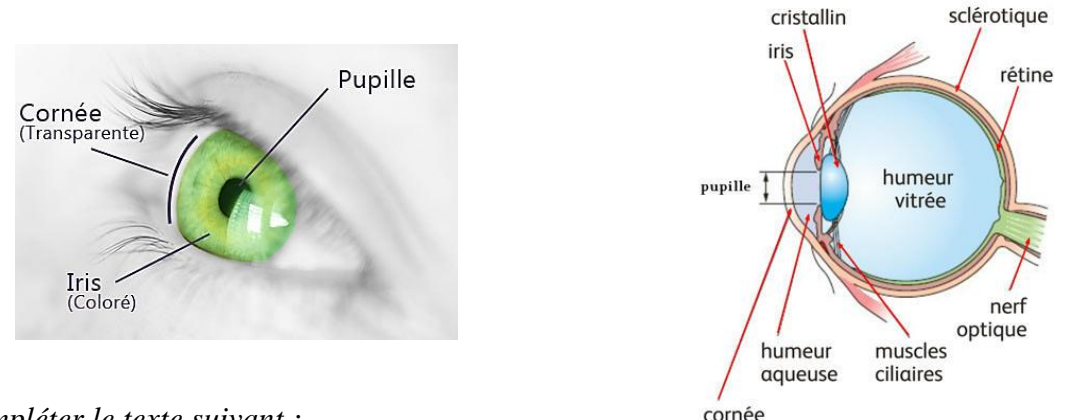

#### *7) Compléter le texte suivant :*

L'œil humain est un globe sphérique d'environ 25 mm. Il comporte de nombreux éléments. L'……………… est la membrane colorée qui donne sa couleur à l'œil : en s'ouvrant ou en se fermant, il modifie la quantité de lumière qui traverse le trou percé en son centre appelé …………………………

En modifiant l'épaisseur du ……………………… , l'image parvient à se former sur la ………………………

### *8) En observant le modèle de l'œil réduit, compléter le tableau suivant avec les mots suivants :*

**Cristallin Iris Rétine**

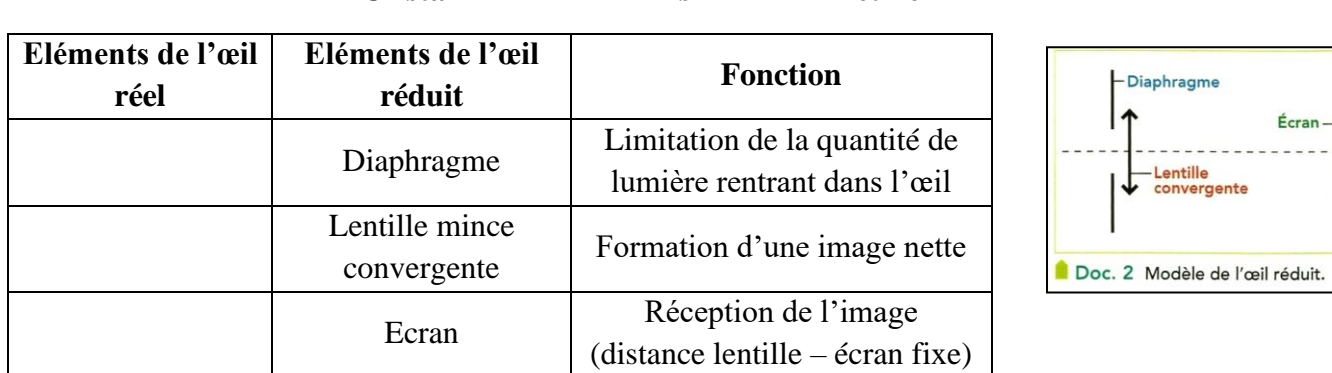

**→** *Activité 3* **:** Faire sa maquette de l'œil réduit

- Mettre la **lanterne** sur la graduation « zéro » du banc d'optique. Glisser la petite plaque **F** devant la lanterne. Cette lettre **F** constitue **l'objet** (lumineux).
- Mettre la lentille en verre à la bordure violette sur la graduation « 50 cm ».
- Déplacer l'écran pour rechercher la position de l'image, pour laquelle la lettre est nette sur l'écran.

*9) Mesurer la taille de l'image formée sur l'écran* : A'B' = ………… cm

• Rapprocher l'objet (la source lumineuse, attention : elle peut être chaude) de la lentille en le mettant sur la graduation « 30 cm ». Ne pas toucher à la lentille et à l'écran. L'image est floue : il faut faire « la mise au point ».

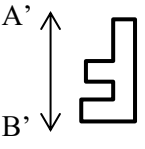

• Pour cela, accoler la lentille à la bordure argentée à la première lentille.

*10) Que constate-t-on sur l'image après avoir accolé une deuxième lentille ?* …………………………………………………………………………………………………………………….

*11) Mesurer la taille de l'image formée sur l'écran quand l'objet est plus proche* : A'B' = ………… cm

On constate donc que l'image est plus grande quand l'objet s'approche de la lentille.

# **II Construction géométrique de l'image**

- Remettre la lanterne sur la graduation « zéro » du banc d'optique.
- Enlever la lentille à la bordure argentée, ne laisser que la lentille à la bordure violette.
- Déplacer la lentille sur la graduation « 30 cm » du banc d'optique.
- Déplacer l'écran pour rechercher la position de l'image, pour laquelle la lettre est nette sur l'écran.

Pour modéliser géométriquement l'expérience, on place le point A sur la lanterne (objet), le point O sur la lentille et le point A' sur l'écran comme ci-dessous :

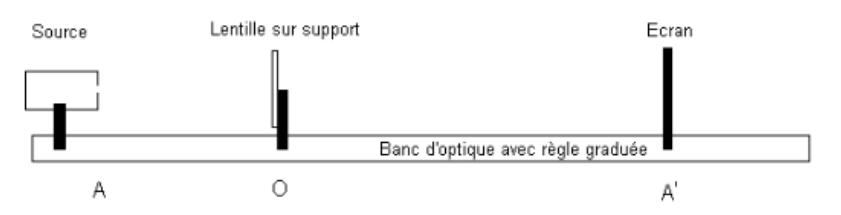

*12) Faire les mesures pour compléter le tableau suivant :*

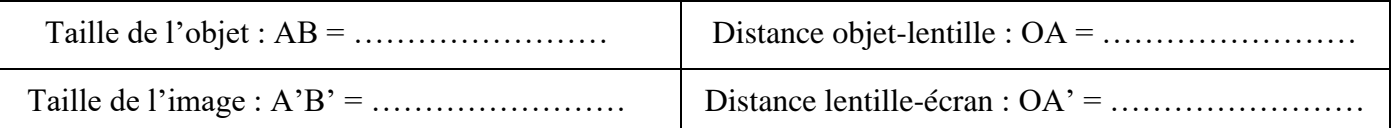

*13) Calculer le rapport*  $\frac{OA}{OA}$  *et*  $\frac{A'B'}{AB}$ AB *, arrondir à un chiffre après la virgule. Que remarque-t-on (environ) ?* ……………………………………………………………………………………………………………………. …………………………………………………………………………………………………………………….

• Ouvrir le lien suivant, puis cocher le dernier rayon : « rayon incident passant par le foyer objet » pour que les trois rayons soient cochés. Cliquer sur « démarrer la construction ».

[https://www.sciences.univ-nantes.fr/sites/genevieve\\_tulloue/optiqueGeo/lentilles/construction\\_lentille.php](https://www.sciences.univ-nantes.fr/sites/genevieve_tulloue/optiqueGeo/lentilles/construction_lentille.php)

*14) Compléter la construction géométrique ci-dessous, avec les trois rayons issus du point B de l'objet lumineux.*

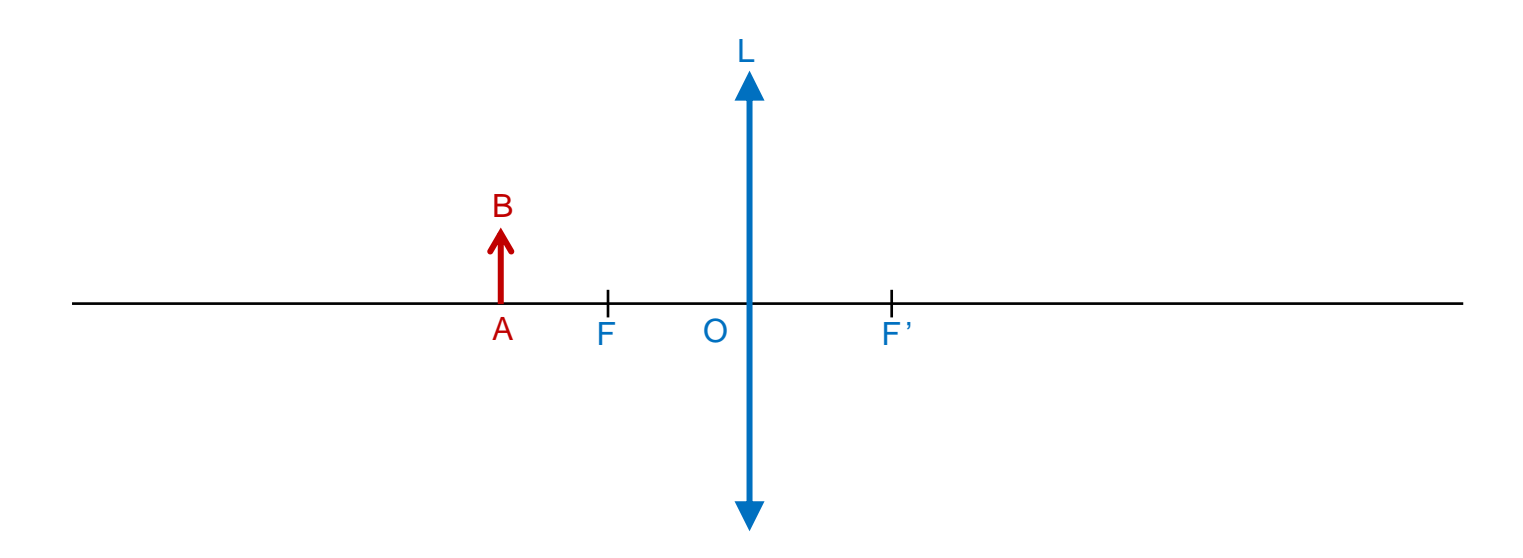

*15) Sur le schéma, faire les mesures nécessaires pour compléter le tableau ci-dessous :*

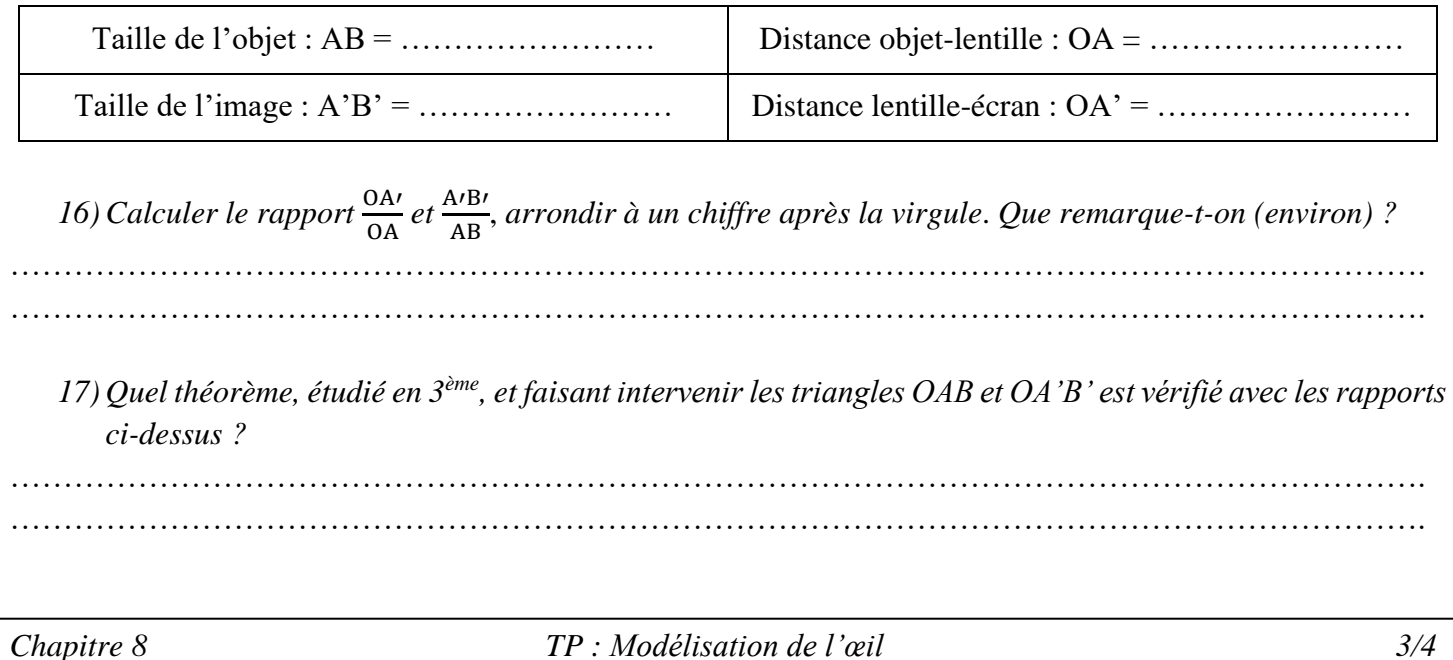

## *18) Pour chacun des schémas ci-dessous, tracer l'image A'B' à l'aide de trois rayons issus du point B de l'objet lumineux.*

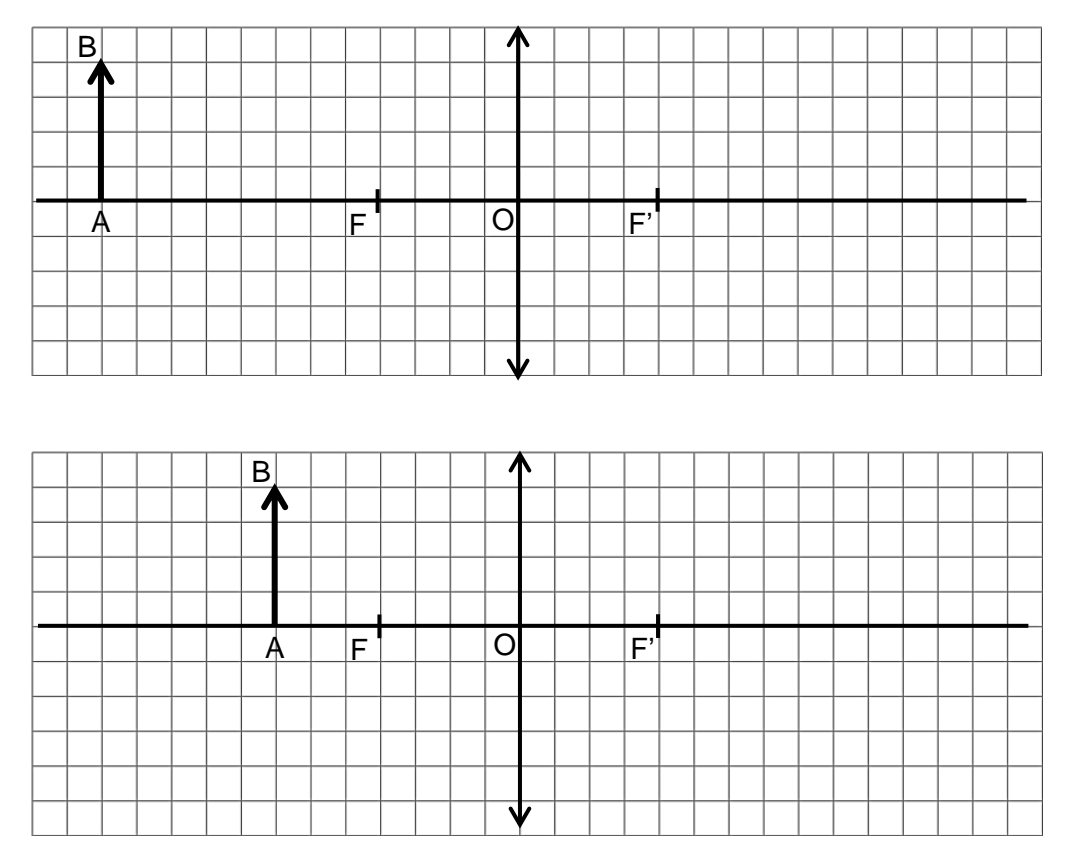

#### *19) Choisir la bonne réponse :*

« Plus l'objet AB est proche de la lentille, plus l'image est *petite* / *grande* et plus cette image *s'éloigne* / *se rapproche* de la lentille. »

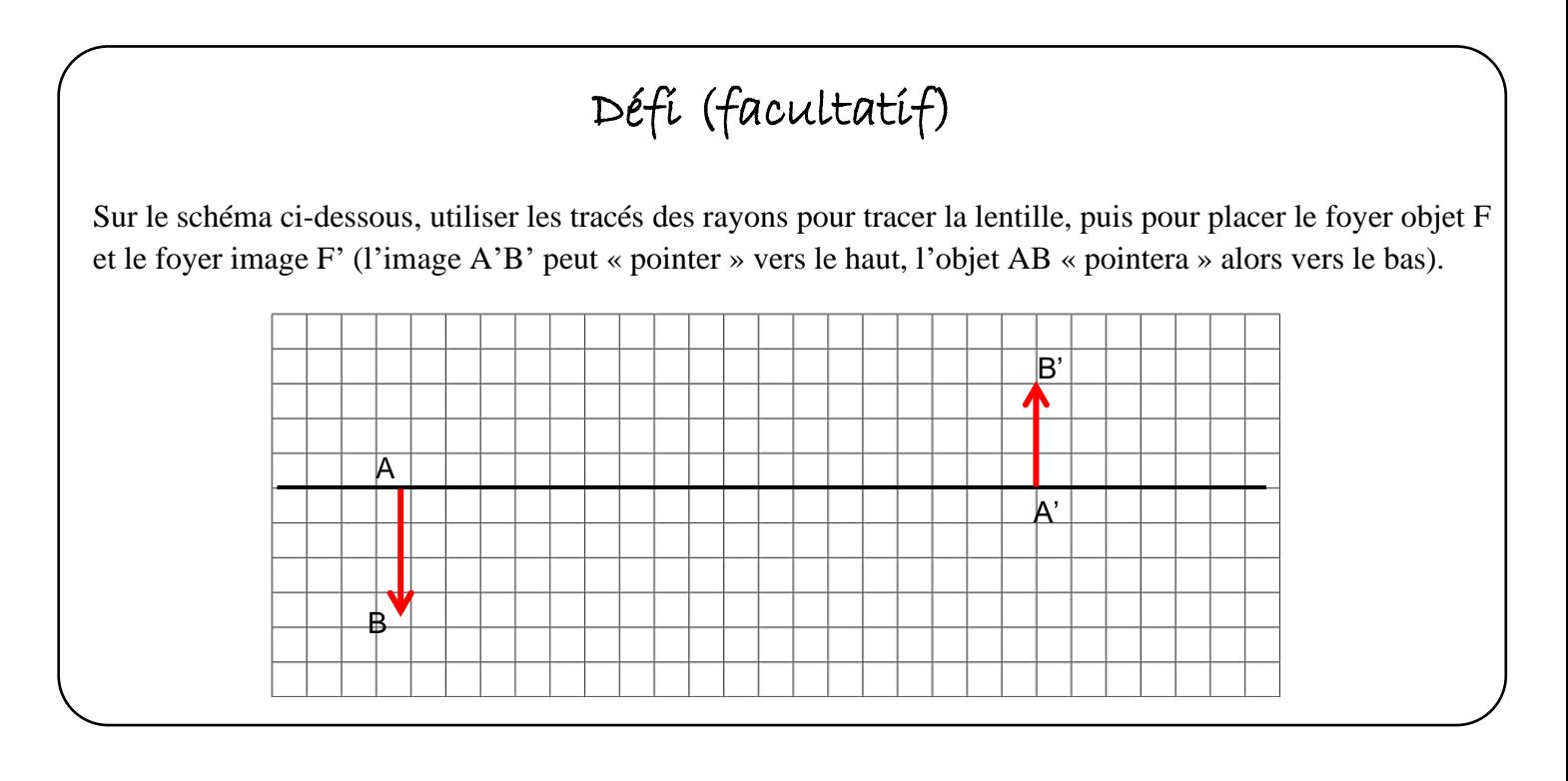